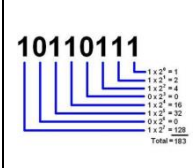

## **Le langage de l'ordinateur**

Toutes les informations entrées dans un ordinateur, même les mots et les images, sont stockées et traitées sous forme de successions d'uniquement **deux valeurs numériques, « 0 » ou « 1 » (d'où le mot « binaire ») .** Ces 2 valeurs sont appelées des « **bits** ».

La conversion des valeurs du signal dans notre système décimal en combinaisons de 0 et 1 (système binaire , **appelée codage binaire**, intervient lors de la numérisation (ou Conversion Analogique Numérique, CAN).

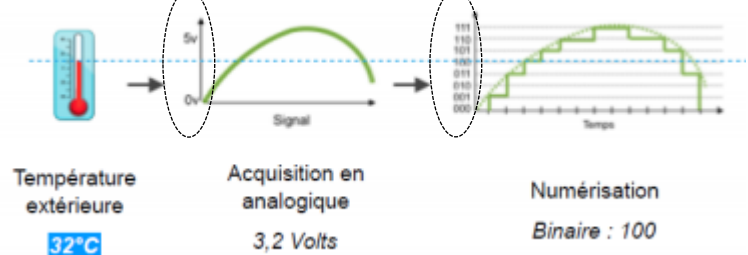

#### **Le bit est la plus petite quantité d'information que peut traiter un ordinateur.**

4 bits à la suite, par exemple 1001 forment un nibble ; **8 bits à la suite, par exemple 10011011 forment 1 octet . L'octet est l'unité de base de stockage de l'information dans un ordinateur. On peut coder sur plusieurs octets (par exemple sur un CD, le son est codé sur 2 octets =16 bits).**

# **Du système binaire au système décimal (nombres entiers)**

Nos mathématiques classiques sont appelées « décimales » : tous les nombres peuvent être écrits avec 0,1,2,3,4,5,6,7,8,9 (soit 10 chiffres) et décomposés en puissances de 10. En mathématiques binaires, tous les nombres peuvent être écrits avec 0 et 1 uniquement (2 chiffres) et décomposés en puissances de 2.

### **Pour convertir un nombre binaire en nombre décimal, il faut connaître les puissances de 2. Attention : 2<sup>0</sup> =1 !**

#### Exemples **:**

Que vaut en décimal le nibble 1101 ? On utilise le tableau suivant :

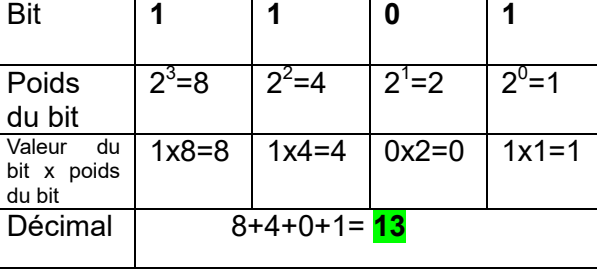

Que vaut en décimal l'octet 10101101 ? On utilise le tableau suivant **:**

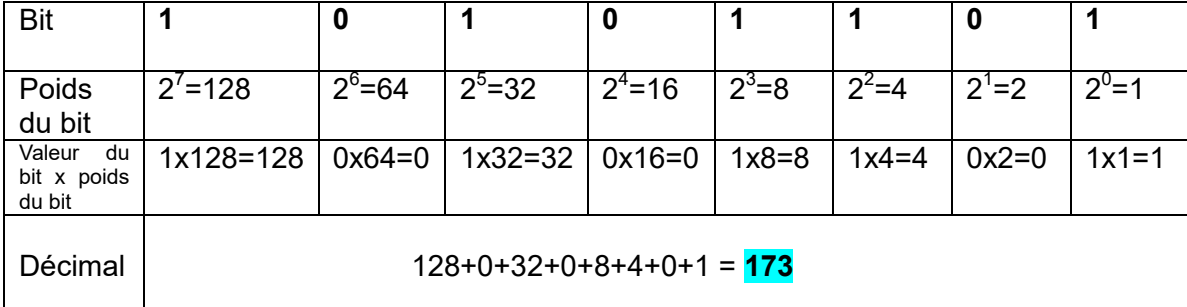

*Si on rajoutait un bit à gauche de l'octet, son poids serait de 2<sup>8</sup> , etc.*

**At Attention : le bit de plus faible poids est celui le plus à droite quand on écrit un nombre binaire.**

#### C'est un peu plus compliqué. Il faut décomposer le nombre décimal en puissances de 2 **Du système décimal (nombres entiers) au système binaire**

### **Il faut décomposer le nombre décimal en puissances de 2.**

Exemple : comment s'écrit en binaire *sur un octet* (8bits) **186** ? **186=<mark>0</mark>x256+<mark>1</mark>x128+<mark>1</mark>x32+<mark>1</mark>x16+1x8+<mark>0</mark>x4+1</mark>x2+0x1=<mark>1</mark>x2<sup>7</sup>+0x2<sup>6</sup>+1x2<sup>5</sup>+1x2<sup>4</sup>+1x2<sup>3</sup>+0x2<sup>2</sup>+1x2<sup>1</sup>+0x2<sup>0</sup>** 

→ l'octet résultant est : 01111010

Autre exemple **:** comment s'écrit en binaire *sur un octet (8bits)* ou sur un *nibble (4bits)* le nombre **13 ?**  $13 = 1x8 + 1x4 + 0x2 + 1x1$ ou encore **13**=0x256+0x128+0x32 +0x16+1x8+1x4+0x2+1x1

**→** Le nibble résultant est 1101

**→** L'octet résultant est : 00001101

# **Le codage binaire**

Pour être comprises et traitées par le microprocesseur de l'ordinateur, **toutes les informations doivent être converties ou codées en binaire**. **En fonction du nombre de bits choisi pour le codage lors de la numérisation, c'est-à-dire de la Conversion Analogique Numérique (CAN), le nombre de valeurs possibles en binaire est différent**. Il correspond au nombre de combinaison de 0 et 1 différentes possibles.

Exemples de codage de nombres entiers :

Codage sur **1 bit** : 2<sup>1</sup>=2 valeurs

Codage sur **2 bits** : 2 2 =**4 valeurs possibles (de 0à 3)**

Codage sur **3 bits** : 2 3 =**8 valeurs possibles (de 0 à 7)**

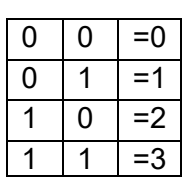

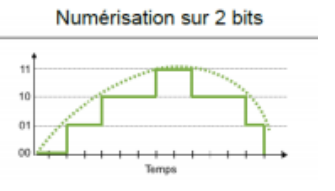

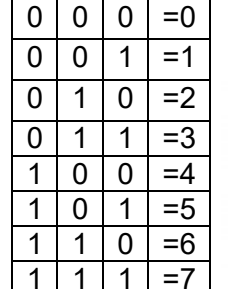

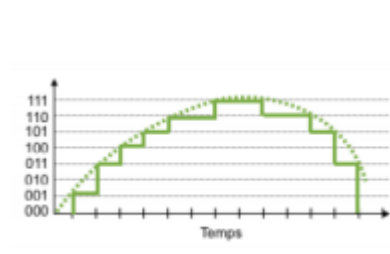

Codage sur **4 bits (1 nibble)** : 2 4 = **16 valeurs possibles (de 0 à 15)**

0 1

Codage sur **8 bits (1 octet)** : 2<sup>8</sup> =**256 valeurs possibles ( de 0 à 255) Etc.**

### **Conséquences :**

- pour compter de 0 à 1, on n'a besoin de coder que sur 1 bit
- pour compter de 0 à 3, on n'a besoin de coder que sur 2 bits
- pour compter de 0 à 7, on n'a besoin de coder que sur 3 bits
- pour compter de 0 à 15, on n'a besoin de coder que sur 4 bits

**Etc.**